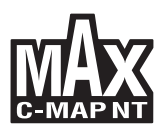

## **WAY QUICK REFERENCE GUIDE**

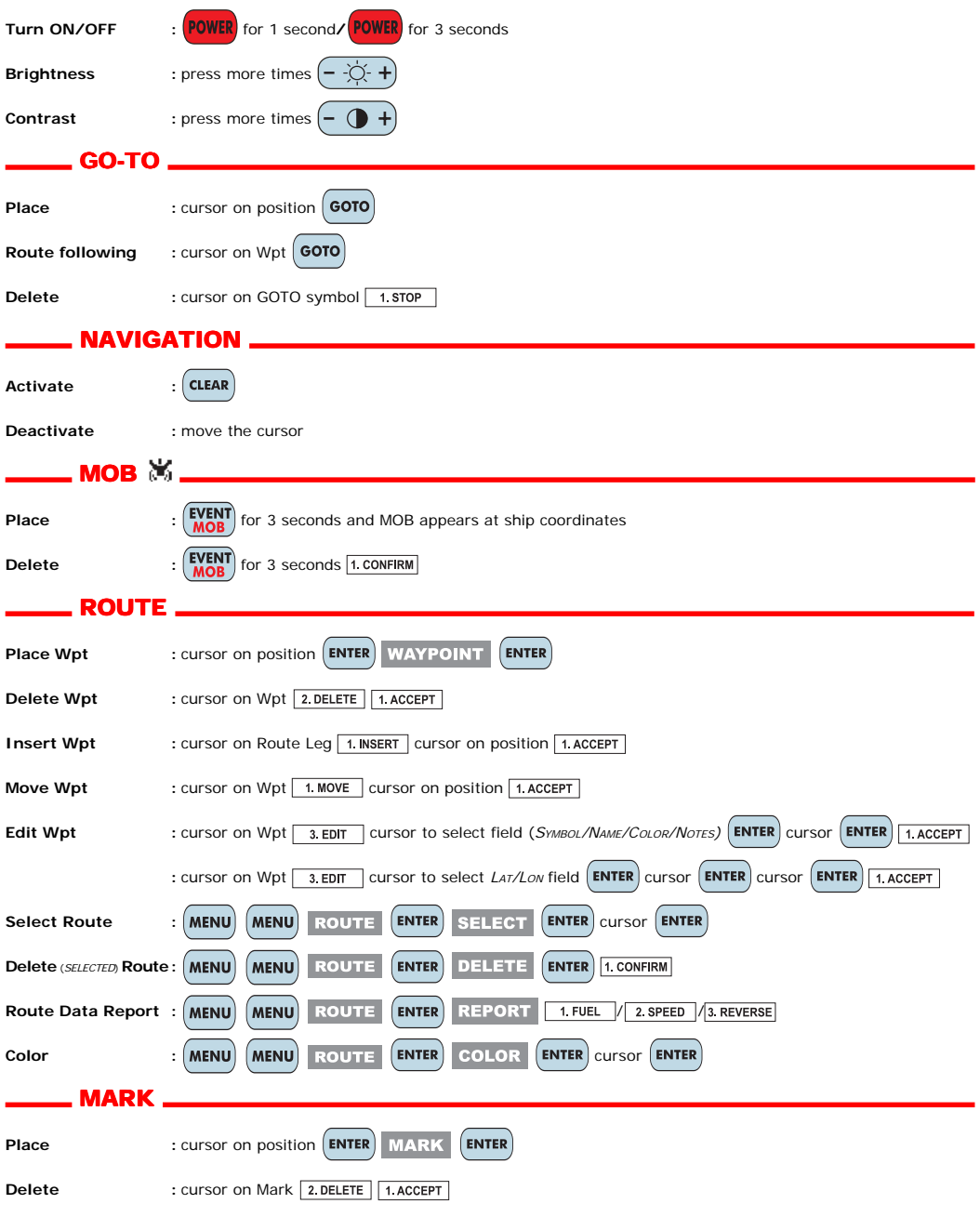

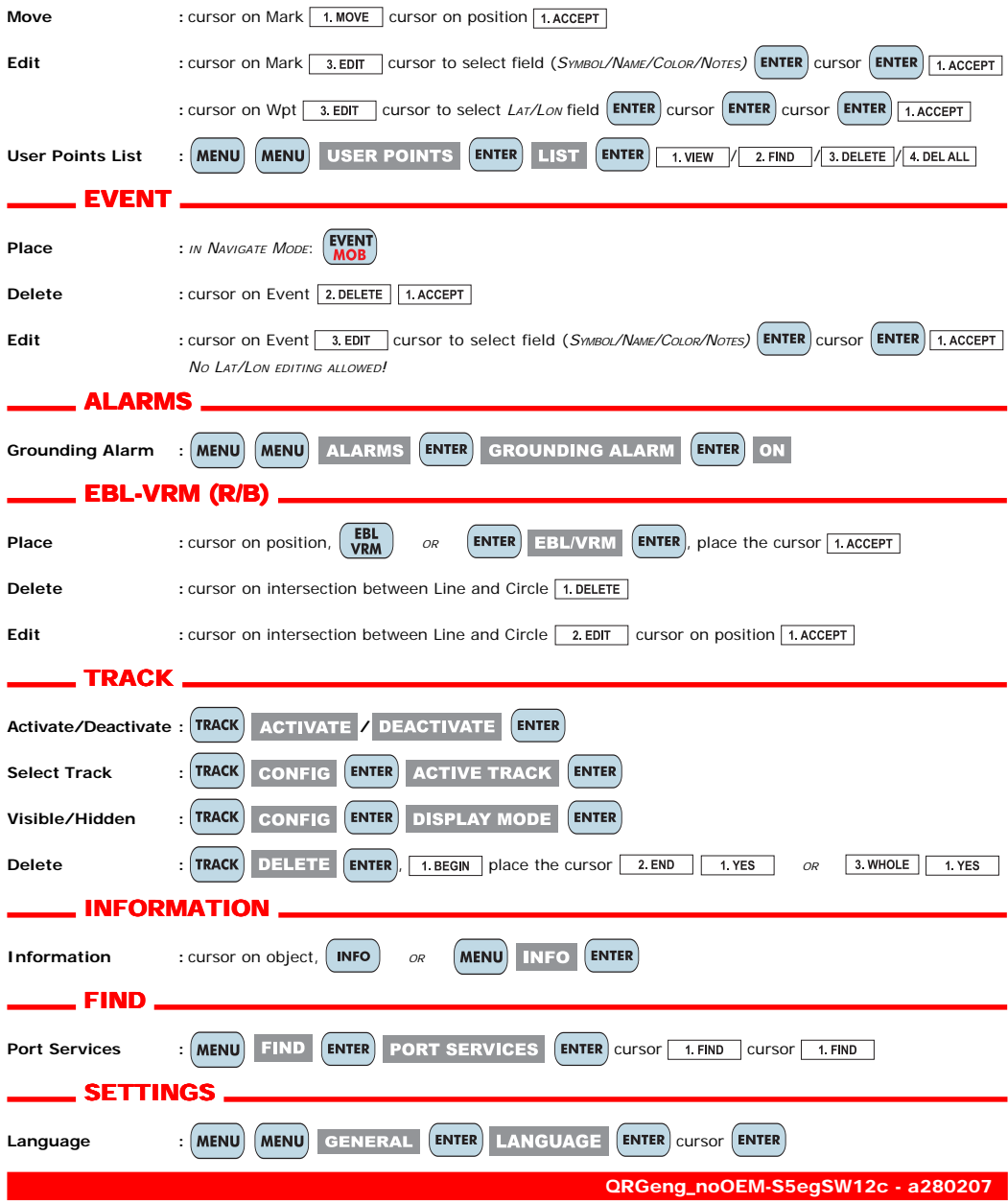